SCIENCE AND ENGINEERING RESEARCH COUNCIL RUTHERFORD APPLETON LABORATORY

INFORMATICS DIVISION

SOFTWARE ENGINEERING GROUP NOTE 116

Dimensional Design **Issued by** Issued by

A Layout Algorithm for the Labelled Cuboid Model

Draft 2

R.W.Witty and D.R.Gibson

14th April 1986

My lever and

---

DISTRIBUTION: R W Witty DR Gibson M Bertran-Salvans T Povey, DEC C Evans, DEC R&D/DD/DEC file

*KEYWORDS:* SEGN 116 Dimensional Design

# **History**

- 1 TreeMeta description designed by Rob Witty, January 1986.
- 2 Major change to include explanatory diagrams, tables of variable name. derivation, with some reworking of the original draft to reflect comments made by Rob Witty.

# 1. Introduction

This note is intended to document some ideas which arose during the course of technical meetings while drawing up the requirements specifications for the Dimensional Design project. The Requirements Specification may be found in SEG Note 111; several earlier drafts of the document are also available as SEG Notes.

#### 2. The Layout of a Dimensional Design

A Dimensional Design may be represented as a tree such that each node in the tree has a number of branches; each subtree being a Dimensional Design in itself. Drawing the tree is straightforward if the Dimensional Design is limited to being a unary or binary tree, and simple rules about the placing of subtrees are enforced. For example, the first class of subtree may be drawn vertically down the page, and the second horizontally across the page. The representation of a ternary tree means drawing the third class of subtree into a further dimension. On a flat piece of paper or display screen there is clearly a problem in projecting a three dimensional object in only two dimensions; this difficulty can be overcome by using the diagonal direction to represent the third class of subtree.

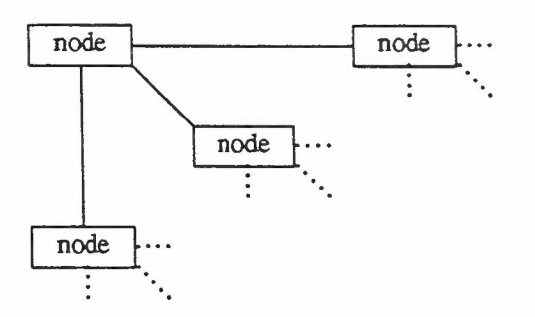

*Figure 1:* diagram showing how a ternary tree may be mapped onto a flat display surface, by projecting the third dimension as a diagonal.

A Dimensional Design need not be limited to having three subtrees, and in fact, there is no reason why a Dimensional Design should not have an arbitrary number of subtrees! This creates problems when attempting to draw the tree, unless some strategy is adopted which reduces the complex nature of an n-ary tree into something more manageable.

### \....\_3. The Cuboid Model

In the Cuboid Model, a node which has more than three subtrees is broken down into a node having a series of groups of subtrees. Each of these groups contains three or less subtress. In order to draw the tree, the node is drawn, followed by the fust group of three subtrees, using the vertical, horizontal and diagonal directions to represent each class of subtree. A box, or cuboid, is drawn so that it encloses the node and subtrees, and the next group of three subtrees is drawn around this cuboid, and so on. All of the branches are logically connected to the root node, although when drawn it may appear as though a subtree is connected to a cuboid rather than the node itself. A node which consists of several cuboids may be thought of as a stack of pieces of paper, where the size of the sheet of paper increases towards the bottom of the stack. Logically, each piece of paper shows the root node, but this is only visible on the uppermost sheet. The length of the lines connecting the logical node to each group of subtrees also increases towards the bottom of the stack, so that the subtrees of each level project out from under the piece of paper above.

."

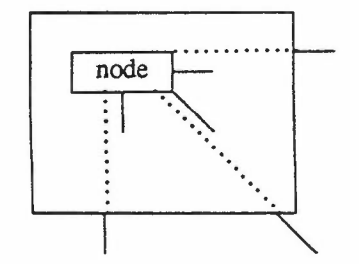

*Figure* 2 diagram showing how a node with six subtrees may be drawn using the cuboid model. More subtrees could be handled by adding more cuboids.

In order to maintain uniformity throughout the model, the contents of each node of a Dimensional Design may also be thought of as Dimensional Designs. This reduces the complexity of having to deal with the Dimensional Design as a whole. The contents of the nodes are treated in exactly the same way as the rest of the model, which would not be the case if the contents of a node were to be regarded as a string of text for example.

#### 4. The Labelled Cuboid Model

During the course of the technical discussions, it was decided that it may be useful to associate a label with a cuboid, to provide a means of identifying it, or explaining how it fitted into the Dimensional Design. In order to allow a flexible system of labels, it was decided that a label could exist on any of the four sides of the cuboid. This idea soon extended to providing four possible labels for a cuboid, one on each side. To maintain uniformity once again, each label is also a Dimensional Design, and is attached to the root node of the cuboid. This means that a node may have seven, rather than just three, subtrees on each level of the stack, ie. within each cuboid.

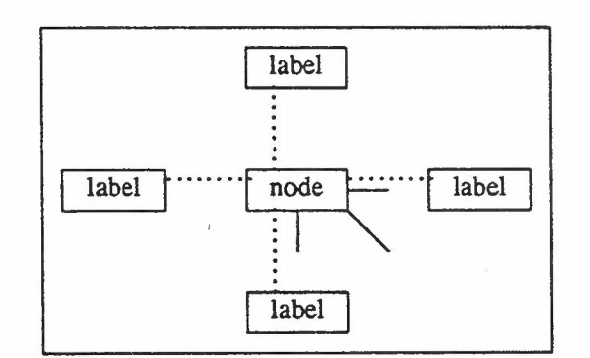

*Figure* 3: diagram illustrating that a cuboid with four labels contains seven and not three subtrees.

The drawing algorithm is intended to be as simple as possible. The basic scheme involves drawing the top label of the cuboid, and then the left label. The contents of the cuboid are then drawn, followed by the right and bottom labels. Since the model was chosen to be uniform, and each of the labels and the contents are themselves Dimensional Designs, it is possible to draw these by treating each as a new cuboid and recursing down the inner structures.

The algorithm is kept as general as possible, in order to leave scope for investigating various layout schemes, by parameterising as many parts of the drawing process as possible. For example, the positions of the labels relative to the root may be changed by providing a different set of parameters. These parameters will be explained in more detail later.

#### 14th April 1986

## 5. Investigation of the Model

In order to test the feasability of such a model, before considering it seriously in any higher level design stages, a means of testing it was required. A simple data format, with a regular syntax, was produced so that Designs which exhibited the features of this model could be constructed. In order to minimise time spent on building test systems, it was decided to make use of existing software.

## 5.1. The Use of TreeMeta

The syntax of the data format was described using BNF style rules. TreeMeta is a powerful compilercompiler system which takes user-provided rules and produces a Pascal program which can then be compiled into a translator. This translator takes the raw input data, and transforms it according to the BNF rule set which the user supplied. As the data is processed by the translator, a tree is built in memory, and at suitable points, this tree can be traversed in order to produce the transformed style of data.

The translator which was produced takes the linear data format and builds a tree structure in memory which represents the Dimensional Design. Once the whole Design has been built up, the tree is processed according to the rules. (see later), and a series of simple output primitives are produced which show how the Design may be drawn. These primitives are of the form

DrawCharacter( character, box) DrawRectangle( box ) DrawVector( start point, end point) DrawEnum( box) DrawInduction( box) DrawConstructor( box ) DrawConditional(box)

where *character* represents an ascii character enclosed in single quotes, *box* represents the set of four values for the top, left, bottom and right edges of the enclosing box, and *point* gives the x and y coordinates of a point.

In order to display the Dimensional Design in some form - it is particularly tedious to have to draw one by hand from the data - a Pascal program was written which draws the Design on a Perq screen by obeying the output primitives from the translator.

### 5.2. Glossary of Parameters and Variables

 $\lambda$  large number of variables and parameters are used within the TreeMeta rules for processing the simple data format. So that the rules make some sense, they need some explanation. There is method in the naming scheme, even though it may look awkward. Where a variable name begins with three upper case characters, the first character denotes which part of an object the variable applies to, and the next two characters denote the object itself. Any variable which contains the word *gap* refers to a distance between two objects, and any which contains the word *len* refers to the length of an arc connecting two objects. The layout of the four labelled cuboid model is shown in figure 4, the next level of structure, i.e. the intemals of the contents box, shown in figure 5. Tables I and 2 show how the variable names are derived.

The following variables are used as parametric constants within the translator, and are initialised using the input data:

*CHHT* and *CHWD* are the height and width of a single character within the Dimensional Design;

*UTgap* is the horizontal distance between the left hand side of the cuboid and the left hand side of the top label;

*Tl.Lgap* is the vertical distance between the bottom of the top label and the top of the left label;

-

14th April 1986

,.•

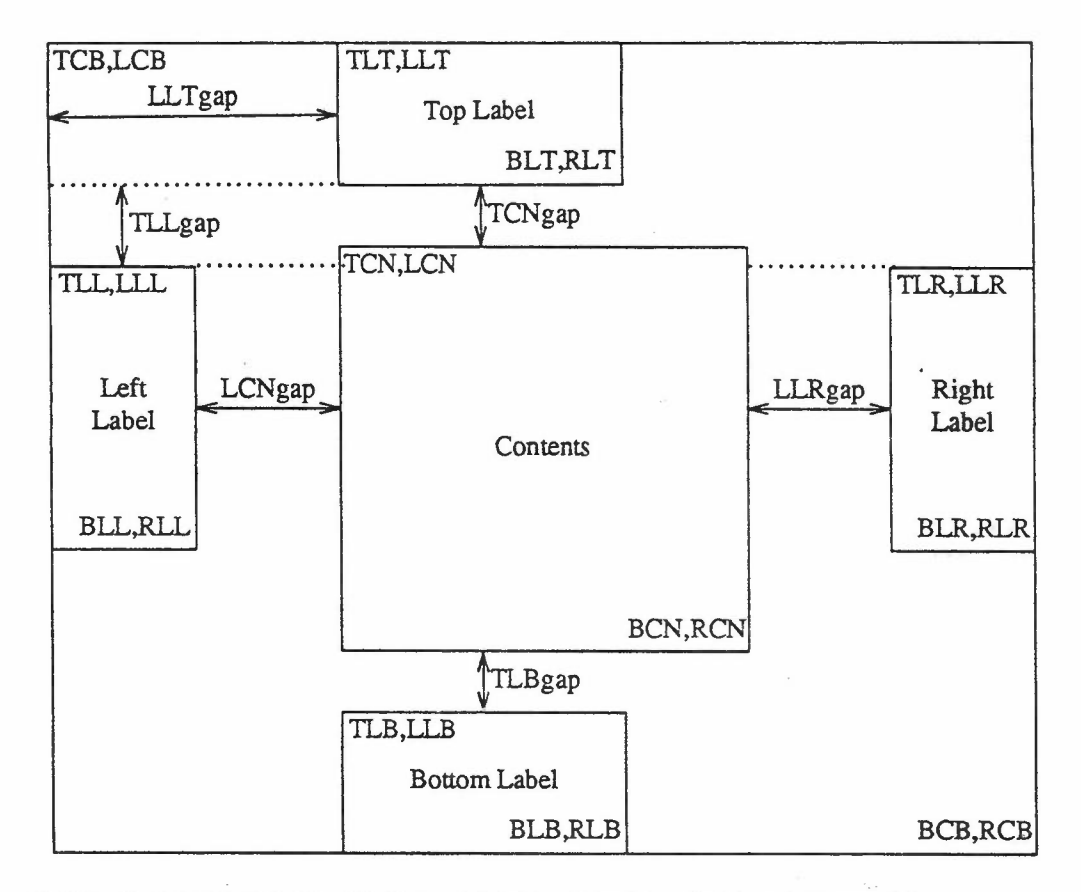

*Figure* 4: diagram showing the layout of a four labelled cuboid, and some of the parameters used by this particular drawing algorithm.

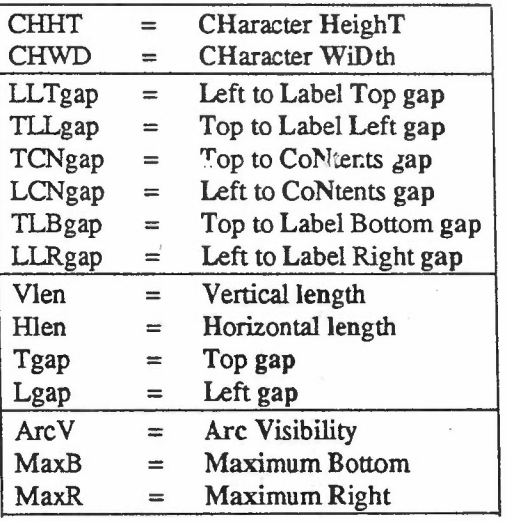

*Table 1*: showing the derivation of some of the parameter and variable names, as used within the translation rules.

*TCNgap* is the vertical distance between the bottom of the top label and the top of the contents box;

*LCN gap* is the horizontal distance between the right hand side of the left label and the left hand side of the contents box;

*TLBgap* is the vertical distance between the bottom of the contents box and the top of the bottom label; t

14th April 1986

...

-

j 1

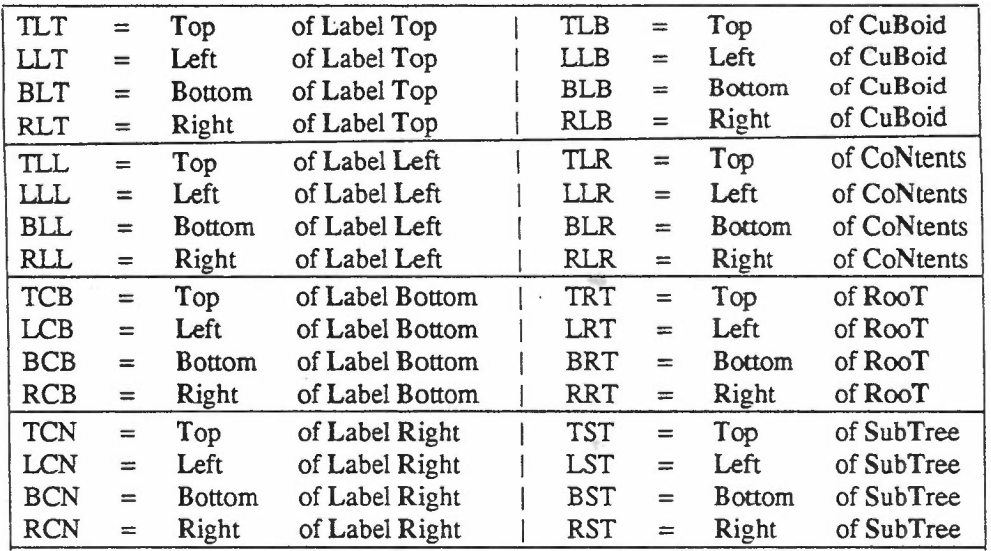

*Table* 2: showing the derivation of the variable names for the coordinates of labels and other structures, as used within the translation rules.

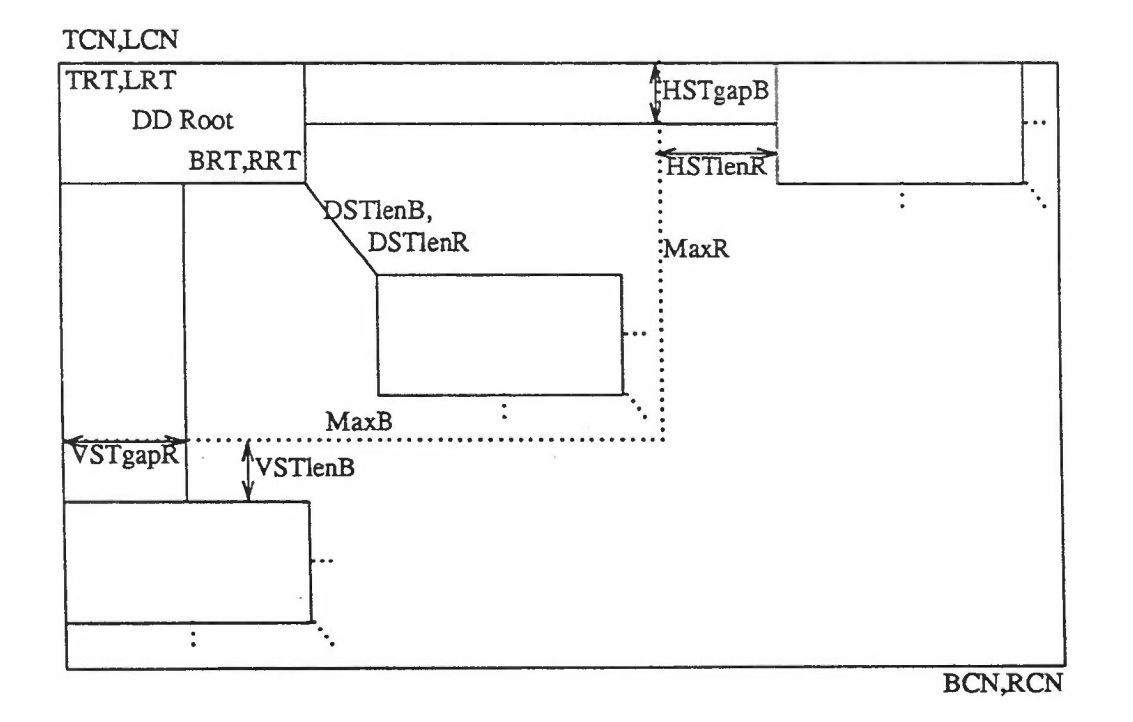

*Figure* 5: diagram showing the parameters used when drawing the Contents of a Cuboid (see fig 4).

*lLRgap* is the horizontal distance between the right hand side of the contents box and the left hand side of the right label.

*VlenR#. HlenR#. TgapR# andLgapR#,* where # represents a number from 1 to 12, go to make up a table of characteristics for drawing arcs (see later).

The rest of the variables are used within the main body of the translator. Several of the variables are used to pass values into and out of the various phases of the translator, in the same way as parameters are passed

## 14th April 1986

,..

-

to and from procedures. Most of the variables have to be stacked each time the drawing method recurses down the Design, and unstacked when that part of the tree has been completed.

*T*, *L*, *B* and *R* are the values for the top, left, bottom and right limits of the current Dimensional Design in question. The starting position of the overall design is defined by specifying the initial *T* and *L* in the parameter sequence. However, once translation has begun, these are used as local work variables, and provide a method of parameter passing within the translator.

*TCB, LCB, BCB* and *RCB* are the top, left, bottom and right limits of the current cuboid.

*TLT. ILT. BLT* and *RLT* are the top, left, bottom and right limits of the box containing the top label.

*TIL. ILL. BLL* and *RLL* are the top, left, bottom and right limits of the box enclosing the left label.

*TLR. ILR. BLR* and *RLR* are the top, left, bottom and right limits of the box containing the right label.

*TLB. LLB. BLB* and *RLB* are the top, left, bottom and right limits of the box enclosing the bottom label.

*TCN. LCN. BCN* and *RCN* are the top, left, bottom and right limits of the contents box of the current cuboid.

The following variables are used when drawing the structure within the contents box of the cuboid.

*TRT. LRT. BRT* and *RRT* are the limits of the box which encloses the root node of the Dimensional Design.

*Vlen. Hlen, Tgap, Lgap:* are the current arc characteristics, and are drawn from the table above by giving an index into the table. *Vlen* and *Wen* are the vertical and horizontal dimensions of an arc, ie the height and width of an upright box enclosing the arc. *Tgap* and *Lgap* are vertical and horizontal displacements used to determine the starting position of an arc relative to the current position.

*ArcV* is the flag denoting whether the current arc is visible or invisible.

*TST. LST. BST* and *RST* are the top, left, bottom and right limits of the box which encloses the subtree of the root node currently being processed.

*MaxE* and *MaxR* give the bottom and right limits of the diagonal subtree.

*M*1 and *M2* are used as local variables within the MAXOF3 output rule.

In Figure 5, *DSTlenB* and *DSTlenR* are shown to illustrate the diagonal subtree parameters, *VSTlenB* and *VSTgapR* are illustrate those of the vertical subtree, and *HSTgapB* and *HSTlenR* for the horizontal subtree. These variables are a convenience only: they are not used within the TreeMeta rule system, as they are special cases which can be handled using *Vlen, Hlen, Tgap andLgap.*

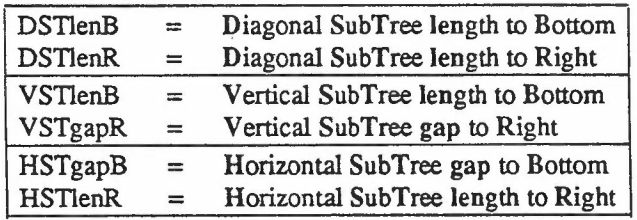

*Table* 3: showing the derivation of other (unused) variable names, as shown in figure 5.

14th April 1986

.,

#### 5.3. The TreeMeta Rules for Data Parsing

 $\hat{z}^{(i)}$ 

```
.meta DirrDes
" first of all, re-define the delimiters, so that
   open tm comment changes from double quote to open brace,
   close tm comment changes from double quote to close brace,
   string delimiter stays a single quote,
   inline code marker stays an at sign
.def delim(123,125,39,64)
 It isnt intuitive, but re-definition of default delimiters doesnt start
  until the rules are actually being parsed! Beware!
" Syntax Rules"
DimDes = ParamsDd ?'Failed to match Dd '?
          : ROOT[2] *;
{ Delimiters are re-defined now! }
{ Parameter Input}
Params = ParamA ParamB ParamC ParamO
          : PARAMS [4];
{ Characters }
ParamA = 'CHHT = ' num'CHMD=' . num
          PARAMA[2]
 [ Labels and Cuboids }
ParamB = 'LLTgap=' .num
          'TLLgap=' .num
          TCNg ap = ' \dots nm'LCNg ap = ' . num
          \cdot' TLBg ap = ' . num
          'LLRg ap=' . num: PARAMB[6];
 { Sub-Tree Arc Length, Direction}
ParamC = 'Vlen' 'Hlen' 'Tgap' 'Lgap'<br>'Rel-1' .num .num .num .num
          Rel-1' .num .num .num .num<br>Rel-2' .num .num .num .num
          'Rel-2' .num .num .num .num
```

```
14th Apr i1 1986
```
 $\epsilon \rightarrow 0$ 

-

 $\ddot{\phantom{0}}$ 

 $\bar{\gamma}$ 

-

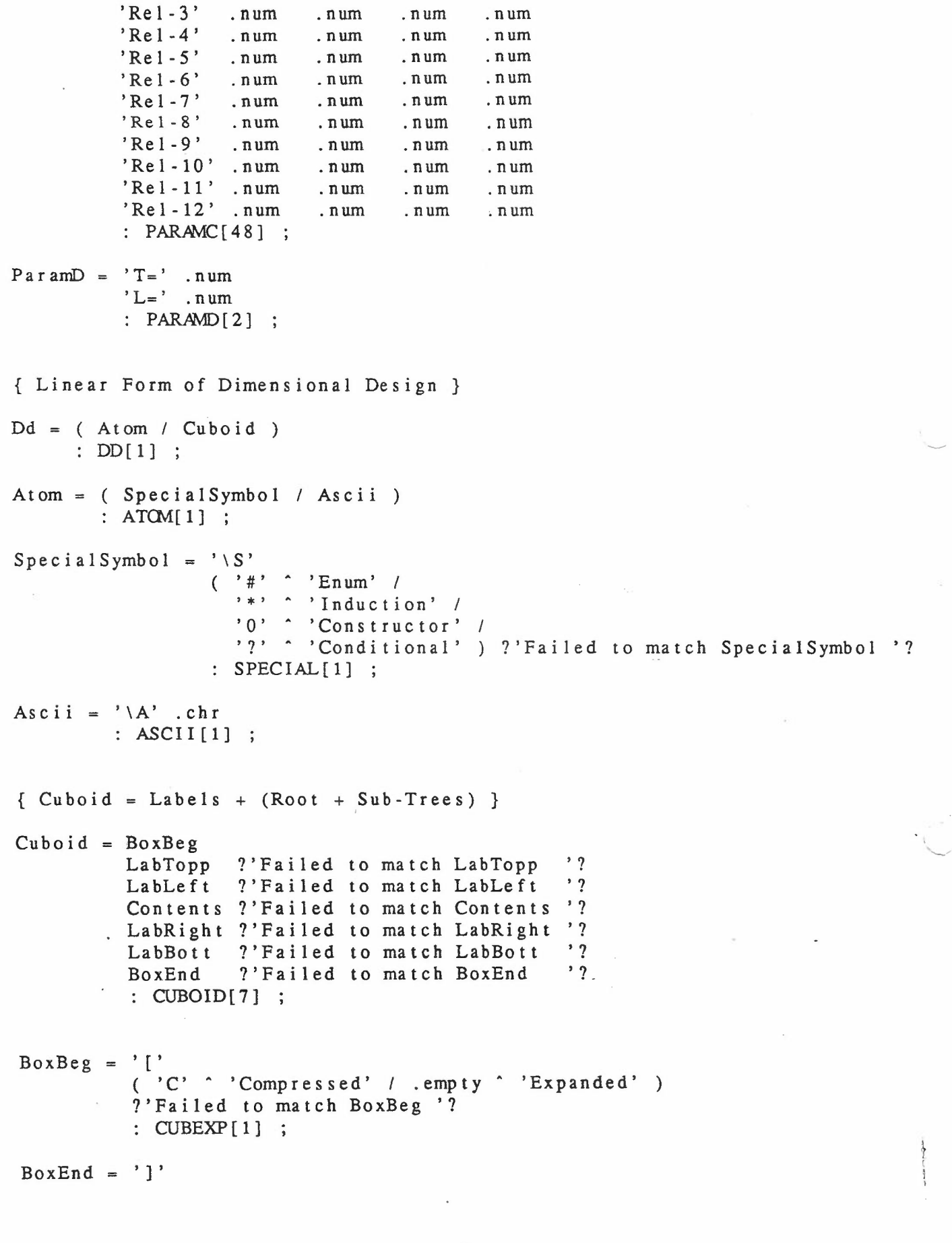

14th Apr i<sup>1</sup> <sup>1986</sup>

 $\epsilon \rightarrow \Xi$ 

 $(\gamma \vee \gamma)$  'Visible' / .empty ''Invisible') : CUBVIS[1] ;  $LabTopp = (''T' Dd / .empty " ini1' ) : LABEL[1]$  $Label \, \mathsf{Left} = (\cdot' \mathsf{L'} \, \mathsf{Dd} \, / \, \cdot \, \mathsf{empty} \, \land \, ' \, \mathsf{nil'} \, ) \; : \; \mathsf{LABEL[1]}$  $LabBott = ('B' Dd / .empty ' nil') : LABEL[1]$ LabRight= ( 'R' Dd / .empty  $\hat{m}$  'nil' ) : LABEL [1] ; Contents =  $Dd$ SubTrees ?'Failed to match SubTrees '?  $:$  CONTENTS  $[2]$ ;  $SubTrees = Attribs$ ST1 ?'Failed to match ST1 '? ST2 ?'Failed to match ST2 '? ST3 ?'Failed to match ST3 '?  $:$  SUBTREES  $[4]$  ;  $Attribs = Order$ RelNum 7'Failed to match RelNum '7 ArcVis 7'Failed to match ArcVis '7 : ATfRIBS[3] ;  $Order = ( .'D1V2H3' / )$ .'D1H2V3' / .'D1H3V2' / .'D1V3H2' / . empty <br> ^ 'D1V2H3' ) : ORDER [1] ;  $\text{Re} \text{1Num} = (1 \cdot 1 - 3 \cdot 1)$  $, 2'$  A  $, 3'$  /  $, 4 - 6$ ,  $, 4, -3, -5$ ,  $, 6, 7$  $\overline{\phantom{0}}$  $7 - 9$ ' ,  $7 - 7$ ' ,  $8$ ' ,  $9$ ' /  $, 10-12$ '  $, 10$ '  $, 11$ '  $, 12$ ' / . empty  $1' - 2' - 3'$ : RELNUM[3] ; Ar cVi s =  $('DVIS'.num / .empty ' ' 1')$  $(VVIS'$  .num / .empty  $1'$  ) ( 'HVIS' .num / .empty <sup>-</sup> '1' ) ARCVIS<sup>'</sup>.num<br>
ARCVIS[3];  $ST1 = ( '1' Dd / ' #1' ' 'ni1')$ : SUBTREE[1] ;

### 14th April 1986

...

-

```
ST2 = ( '2' Dd / '#2' ' 'ni1' ): SUBTREE [1] ;
ST3 = ( '3' Dd / ' #3' 'nil'): SUBTREE [1] ;
{ End of Syntax Rules}
{ Code Production Rules}
ROOT[-,-] =>
         *1 { Pa rams }
         *2 \{B,R \text{ } < \text{ } EntireDD(T,L) \}'Size of DD: ' %
          'Top = ' < OUT[T] > %'Left = ' < OUT[L] > %'Bottom= ' < OUT[B] > %'Right = ' < OUT[R] > %PARAMS [-,-,-,-] =>
          *1 *2 *3 *4
PARAMA[-,-] =>
          \leq CHHT \leq - CONV[*1] >\leq CHWD \leq - CONV[*2] >.empty
          \ddot{i}PARMB[-,-,-,-,-,-,-] =>
         { Labels}
          \langle LLTgap \langle - CONV[*1] \rangle\langle TLLgap \langle - CONV[*2] >
          < TCNg ap < - CONV[*3] >
         < LCNg ap < CONV[*4] >
          < TLBgap < CONV[*5] >
          \langle LLRgap \langle - CONV[*6] >
        . . empty
          \ddot{i}PARM1C [-,-•-•~,-,-•-•-•-•-,-,-•
         •.. ,.•. ,.•. ,- .- ,- , •.. ,- ,- , •.. ,- ,- ,
         .,-,-,-,"',"',-,-,-,-,",-,
         -,-,-,-,-,-,-,-,-,-,-,-
       \vert \Rightarrow< VI enR1
                      <- CCNV[*I]
                                        HlenRl
                                                  <- CONV[*2]
                      <- CCNV[*3]
            TgapRl
                                        LgapRl
                                                  <- CONV[ *4] >
```

```
14th April 1986
```
 $\overline{\phantom{a}}$ 

 $\sim 10^{-10}$ 

 $\hat{\mathbf{S}}$ 

 $\sim$ 

ا بالسالة<br>-<br>-

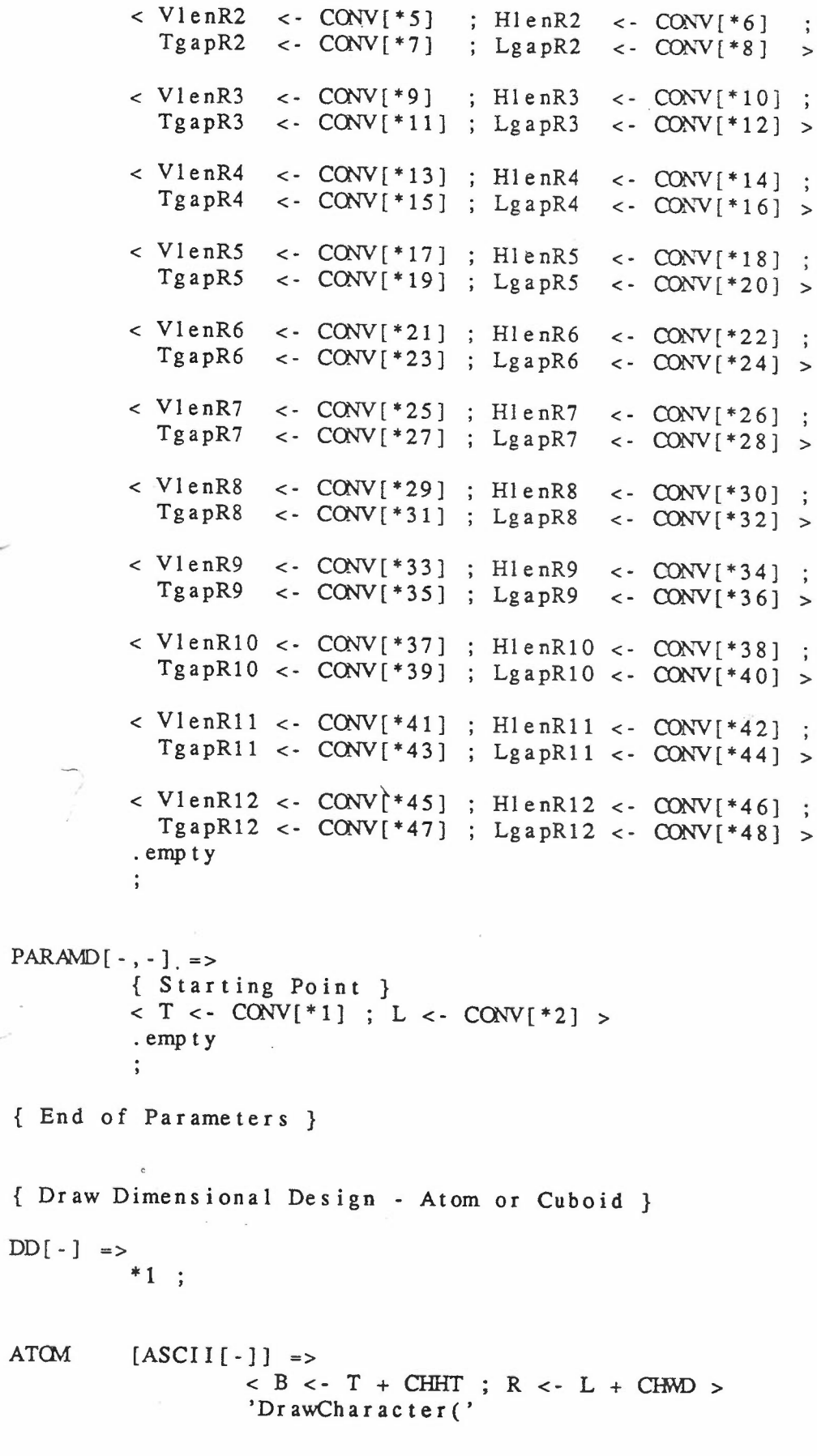

da matan<br>-

@39 \*1:\*1 @39 ',' OUTTLBR[ )  $[SPECIAL['Enum']$  =>  $< B <$ - T + CHHT ; R  $<$ - L + CHMD > 'Dr  $awEnum('$ OUTTLBR[ ] [SPECIAL['Induction']] =>  $< B < -T + CHHT ; R < -L + CHMD >$ 'DrawInduction(' OUTTLBR[ ] [SPECIAL['Constructor']] =>  $<$  B  $<$  T + CHHT ; R  $<$  L + CHWD  $>$ 'DrawConstructor{' OUTTLBR[ ] [SPECIAL['Conditional']] =>  $<\hspace{1mm} \texttt{B}\hspace{1mm} <\hspace{1mm} \texttt{T}\hspace{1mm} +\hspace{1mm} \texttt{CHHT}\hspace{1mm} ;\hspace{1mm} \texttt{R}\hspace{1mm} <\hspace{1mm} \texttt{L}\hspace{1mm} +\hspace{1mm} \texttt{CHMD}\hspace{1mm} >$ 'DrawConditional{' OUTTLBR[ ]  $\ddot{\phantom{1}}$ OUTTLBR [] => < OUT[T] > , , , , , < OUT[L] > < OUT[B] > , , , < OUT[R] > ');' %  $\ddot{\phantom{1}}$ CUBOID [CUBEXP['Compressed'], -, -, -, -, -, -] => { Do not draw Contents}  $<$  B  $<$  T + CHHT ; R  $<$  - L + CHWD  $>$ 'DrawRectangle(' OUTTLBR[] .  $[CUBEXP['Expanded'], -, -, -, -, -, -]$  => { Draw Contents} STACKALL[] { to allow arithmetic to work when DD recurses }  $< TCB <-T$ ; LCB  $<-L > \{ \text{input} \text{params} \}$ { Top Label} < TLT <- TCB ; LLT <- LCB + LLTgap > < T <- TLT ; L <- LLT ; B <- TCB ; R <- LCB > { ie B, R defaults if Label is nil} \* 2 { DD or nil} < BLT <- B ; RLT <- R > { Left Label } < TLL <- BLT + TLLgap LLL <- LCB > < T <- TLL ; L <- LLL B <- BLT ; R <- LCB >

14th April 1986

```
* 3 { B, R <- DD(T, L) or nil }
                  \langle BLL \langle - B ; RLL \langle - R \rangle{ Contents}
                  < TCN <- BLT + TCNg a p >
                  < LCN <- RLL + LCNgap >
                  * 4 { BCN, RCN <- Contents(TCN,LCN) }
                  { Right Label}
                  \langle TLR \langle- TLL \rangle { Symmetry with left label }
                  {LLR = Max(RCN,RLT)+LLRgap}< PUSH [RCN] ; PUSH[RLT]; PUSH[O] >
                            MAXOF3[]
                            \langle LLR \langle - POP[0] + LLRgap >
                   < T < TLR ; L < LLR >< B <- TCB ; R <- LLR > { was R <- LLR - LLRgap } * 5
                     * 5
                   \langle BLR \langle - B ; RLR \langle - R \rangle{ Bo tt om Label }
                   \{ TLB = Max (BLL, BCN, BLR) + TLBgap \}\langle PUSH[BLL] ; PUSH[BCN] ; PUSH[BLR] >MAXOF3 []
                             < TLB <- POP[0] + TLBgap >
                   < LLB <- LLT > { Symmetry with Top Label}
                   < T < TLB ; L < LLB ; B < TLB ; R < LCB >* 6 { DD or ni I }
                   \langle BLB \langle - B ; RLB \langle - R \rangle{ Cuboid Overall size }
                   < BCB <- BLB >
                   { RCB <- Max (RLR,RLB) }
                             \langle PUSH[RLR] ; PUSH[RLB] ; PUSH[0] >
                            MAXOF3 [)
                             \langle RCB \langle - POP[0] \rangle{ Cuboid Visibility - Draw a box, or not}
                     * 7
                   { Return Overall Size in output params }
                   \langle T \rangle - TCB ; L \langle -LCB \rangle { restore to original value }
                   < B <- BCB ; R <- RCB >
                   UNSTACKALL[ ]
          \rlap{.}{\ddot{\textbf{\textit{s}}}}{ Label}
LABEL ['nil'] =>
                    .empt y
          [-] =>
                    *1 { B, R <- DD(T, L) }
          \ddot{i}
```
14th April 1986

 $\sim \gamma^{(0)}$ 

{ Cuboid Visibility}  $CUBVIS$  ['Invisible'] => .empty  $['Visible']$  => 'DrawRectangle('  $\langle$  OUT[TCB]  $>$  ',  $<$  OUT[LCB]  $>$  '  $<$  OUT[BCB]  $>$  '  $\langle$  OUT[RCB] > ');' %  $\ddot{i}$ CONTENTS $[-, -]$  => { Draw Root}  $<$  T  $<$ - TCN ; L  $<$ - LCN  $>$ \*1 { B,R <- DD(T,L) }  $\langle$  BRT  $\langle$  - B ; RRT  $\langle$  - R  $\rangle$ < MaxB <- BRT ; MaxR <- RRT > { Initialise Sub-Tree Extremities} { Draw Sub-Trees} \*2 { MaxB, MaxR :=  $ST(TCN, LCN, BRT, RRT, MaxB, MaxR)$  }  $<$  BCN  $<$ - MaxB ; RCN  $<$ - MaxR > { ATTRIBS(Order,ReINum,ArcVis),STl,ST2,ST3} SUBTREES  $[ATTRIBS[ORDER['D1V2H3'] , RELNUM[-, -, -], ARCHS[-, -, -]] , -, -, -]$  $DST[*1:+2:+1, *1:+3:+1, *2]$ VST [\*1:\*2: \*2, \*1:\*3 :\*2, \*3]  $HST[ *1: *2: *3, *1: *3: *3, *4]$ [ ATTRIBS [ORDER ['DIH2V3' ], RELNUM [ -, -, - ], ARCVIS [ -, -, - ]], -, -, -] => DST[\*I:\*2:\*1, \*1:\*3:\*1, \*2]  $HST[*1:+2.*2; *2, *1.*3.*2, *3]$  $VST[ *1 : *2 : *3 , *1 : *3 : *3 , *4 ]$ ATTRIBS[ORDER['DIV3H2'],RELNUM[-,-,-],ARCVIS[-,-,-]],-,-,-J => DST[\*I:\*2:\*I, \*1:\*3:\*1, \*2] HST[\*I:\*2:\*2, \*1:\*3:\*2, \*4]  $VST[ *1: *2: *3, *1: *3: *3, *3]$  $[ATTRIBS[ORDER['D1H3V2'] , RELNUM[-, -, -], ARCHIS[-, -, -]] , -, -, -] = >$  $DST[*1;*2;*1, *1;*3;*1, *2]$ VST[\*I:\*2:\*2, \*1:\*3:\*2, \*4] HST[\*I:\*2:\*3, \*1:\*3:\*3, \*3]  $\ddot{i}$ { Draw Diagonal Sub-Tree}  $DST[-,-,-]$  => { New Arc Style Params } PHYS[\*I] { New Arc Visibility} ARCV[ \*2] \*3 { Draw Subtree }

14th April 1986

 $\ddot{ }$ { Draw Vertical Sub-Tree}  $VST[-, -, -]$  => PHYS[\*l) ARCV[ \*2] \*3  $\ddot{i}$ { Draw Horizontal Sub-Tree}  $HST[-, -, -]$  => PHYS [\* 1] ARCV[ \*2] \*3  $\ddot{i}$ PHYS  $[ '1' ]$  => < Vlen <- VlenR1 ; Hlen <- HienR1 ; Tgap  $\langle -$  Tgap $R1$ ; Lgap  $\langle -$  Lgap $R1$  > ·emp ty  $['2']$  => < Vlen <- VlenR2 ; Hlen <- HlenR2 ; Tgap <- TgapR2 ; Lgap <- LgapR2 > ·emp ty  $['3']$  => < Vlen <- VlenR3 ; Hlen <- HlenR3 ; Tgap <- TgapR3 Lgap <- LgapR3 > ·emp ty  $['4']$  => < Vlen <- VlenR4 ; Hlen <- HlenR4 ; Tgap <- TgapR4 Lgap <- LgapR4 > ·emp ty  $['5']$  => < Vlen <- VlenR5 ; Hlen <- HlenR5 ; Tgap <- TgapRS Lgap <- LgapR5 > ·emp ty  $[ '6' ]$  => < Vlen <- VlenR6 ; Hien <- HienR6 ; Tgap  $\langle$ - Tgap $R6$ ; Lgap  $\langle$ - Lgap $R6$  > ·emp ty  $['7']$  => < Vlen <- VlenR7 ; Hlen <- HlenR7 ; Tgap <- TgapR7 Lgap <- LgapR7 > ·emp ty  $['8']$  => < Vlen <- VlenR8 ; Hlen <- HlenR8 ; Tgap <- TgapRS Lgap <- LgapRS > ·emp ty  $['9']$  =>

14th April 1986

 $\chi \xrightarrow{\tau} \mathcal{H}$ 

 $\sim$   $\sim$ 

-

```
< Vlen <- VlenR9 ; Hlen <- HlenR9 ;
                      Tgap <- TgapR9 Lgap <- LgapR9 >
                    .empty
          [ '10' ] =>
                    < Vien <- VienR10 ; Hien <- HienR10 ;
                      Tgap \langle- TgapR10 ; Lgap \langle- LgapR10 >
                    .empty
          ['11'] =>
                   < Vlen <- VlenR11 ; Hlen <- HlenR11 ;
                      Tgap \langle- TgapR11; Lgap \langle- LgapR11 >
                    .empty
          ['12'] =>
                    \langle Vlen \langle- VlenR12 ; Hlen \langle- HlenR12 ;
                      Tgap < -TgapR12; Lgap < -LgapR12 >.empty
          \ddot{\phantom{1}}ARCV['1'] =>
          \langle ArcV \langle - 1 \rangle { visible }
          .emp ty
     [ '0'] =>
          \langle ArcV \langle - 0 \rangle { invisible }
          .empty
          \frac{1}{3}SUBTREE ['nil'] =>
                    .emp t y
          [-] =>
                    { Draw Arc to DD }
                    { Draw Arc (TST, LST, BST, RST) according to direction of arc }
                              SETTST[ ]
                              SETLST[ ]
                              SETBST[ ]
                              SETRST[ ]
                              DRAWVECTOR []
                    { Set start of DO to end of Arc}
                              SETDDTST[ ]
                              SETDDLST[ ]
                    { Draw DD }
                               < T <- TST
L <- LST >
                               *1
                               < BST <- B
RST <- R >
                     { Overall Size of Subtree }
                               { \text{MaxB} = \text{Max}(\text{MaxB}, \text{BST}) }< PUSH [MaxB]
PUSH[BST]
PUSH[O] >MAXOF3[]
                                            \ddot{\phantom{a}}
```
14th April 1986

,..

-

```
< MaxB <- POP[0] >
                                   {MaxR = Max (MaxR, RST) }< PUSH[MaxR) ; PUSH[RSTJ
PUSH[O] >
                                              MAXOF3 []
                                              < MaxR <- POP[0] >
             \ddot{i}{ Initial start point of Sub-Tree Arc}
  SETTST[] =>
             \langle Vlen # 0 > \langle TST \langle - BRT > / \langle TST \langle - TCN >
             \ddot{i}SETBST[) =>
             \langle Vlen # 0 > \langle BST \langle - MaxB > / \langle BST \langle - TCN >
  SETLST[] =>
             \langle Hlen # 0 > \langle LST \langle - RRT > / \langle LST \langle - LCN >
  SETRST[] =>
              < Hlen # 0 > < RST <- MaxR > / < RST <- LCN >
              \ddot{i}DRAWVECTOR [] =>
              \langle ArcV # 0 > { Visible Arc }
                         'DrawVector('
                         < OUT[TST + Tgap] > ','
                         < OUT[LST + Lgap] > ','
                         < OUT[LST + Lgap] > ','<br>
< OUT[BST + Tgap + Vlen] > ','
                         < OUT[RST + Lgap + Hlen] >
');' %
              / .empty { Invisible Arc}
              \frac{1}{3}\mathcal{A}"> { Set start of Sub-Tree's DD }
   SETDDTST[] =>
              \langle Vlen # 0 \rangle \langle TST \langle - BST + Vlen \rangle / \langle TST \langle - TST \rangle\ddot{\phantom{1}}SETDDLST[] =>
              \langle Hlen # 0 > \langle LST \langle - RST + Hlen > / \langle LST \langle - LST >
              \ddot{i}MAXOF3 [] =>
               ~< M1 < - POP[0] ; M2 ~< - POP[0] >
              MAXM12 []
               < M1 < - POP[0] ; M2 < - POP[0] >
```
- 17 -

 $\chi_1(\tau)$ 

--

14th April 1986

 $\epsilon \sim 10^7$ 

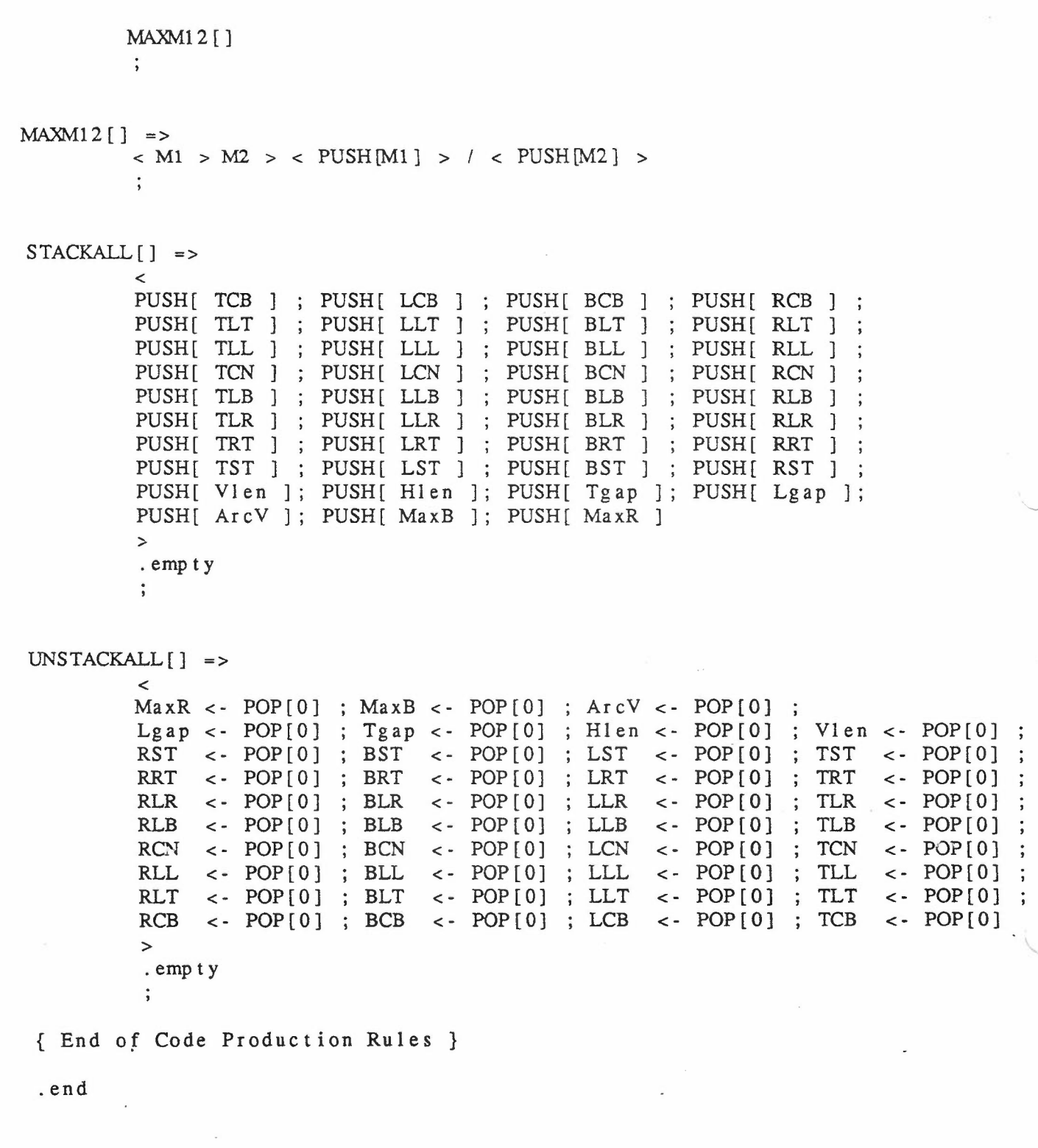

- 18 -

 $\overline{\phantom{a}}$ 

-

 $\bar{q}$ 

ţ

14th April 1986

 $\overline{\phantom{a}}$  $\hat{\mathcal{L}}$ 

## 6. Examples of Test Data

The following is the parameter section of the various sets of test data, and is reproduced here to avoid unnecessary duplication in the examples.

CHHT= 17  $CHWD= 13$  $LLTgap = 0$ TLLgap=  $0$ TCNg  $ap = 0$ LCNg  $ap = 0$  $TLBgap = 0$  $LLRgap = 0$ 

VI en HI en Tgap Lgap

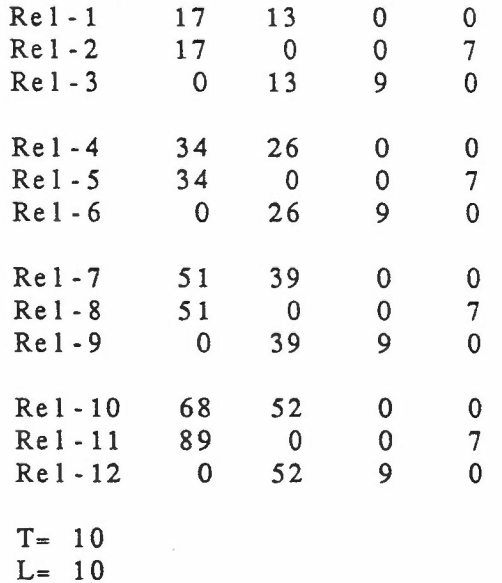

The character height and width are specific to the default font on the Perq, and correspond to the number of pixels. These sizes were obtained independently from of the rest of this work. The rest of the parameters are related to the character size.

*Note:* The diagrams that follow are sketches only; they are not intended to mirror the exact parameters used.

-

14th April 1986

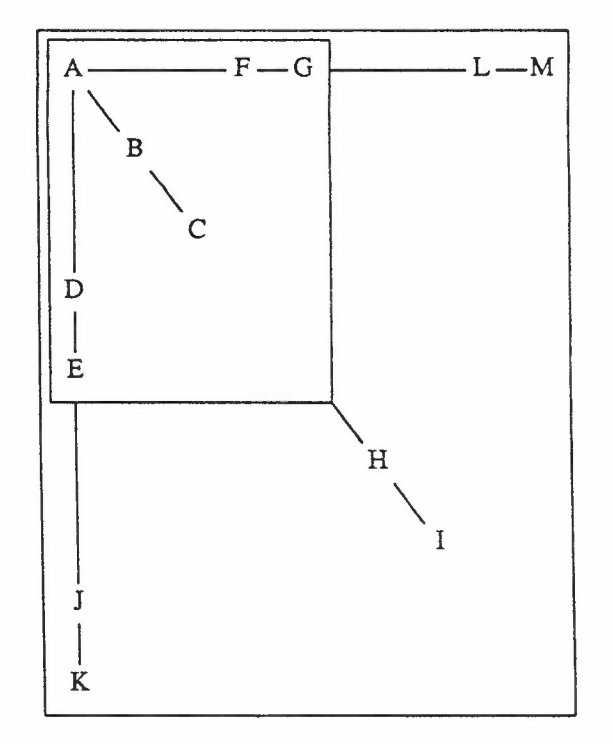

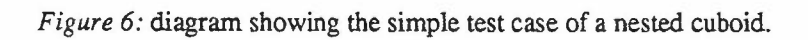

The Dimensional Design in figure 6 can be produced from the data (parameter section omitted):

$$
\begin{array}{cccc}\n & 1 & \text{A} & 1 & \text{A} & 1 \\
 & 1 & \text{A} & 1 & \text{A} & 1 \\
 & 1 & \text{A} & 1 & 1 \\
 & 2 & \text{A} & 1 & 1 \\
 & 3 & \text{A} & 1 & 1 \\
 & 4 & 1 & 1 \\
 & 5 & \text{A} & 1 & 1 \\
 & 6 & \text{A} & 1 & 1 \\
 & 7 & \text{A} & 1 & 1 \\
 & 8 & \text{A} & 1 & 1 \\
 & 9 & \text{A} & 1 & 1 \\
 & 1 & \text{A} & 1 & 1 \\
 & 1 & \text{A} & 1 & 1 \\
 & 2 & \text{A} & 1 & 1 \\
 & 3 & \text{A} & 1 & 1 \\
 & 4 & \text{A} & 1 & 1 \\
 & 5 & \text{A} & 1 & 1 \\
 & 6 & \text{A} & 1 & 1 \\
 & 7 & \text{A} & 1 & 1 \\
 & 8 & \text{A} & 1 & 1 \\
 & 9 & \text{A} & 1 & 1 \\
 & 1 & \text{A} & 1 & 1 \\
 & 1 & \text{A} & 1 & 1 \\
 & 1 & \text{A} & 1 & 1 \\
 & 1 & \text{A} & 1 & 1 \\
 & 1 & \text{A} & 1 & 1 \\
 & 1 & \text{A} & 1 & 1 \\
 & 1 & \text{A} & 1 & 1 \\
 & 1 & \text{A} & 1 & 1 \\
 & 1 & \text{A} & 1 & 1 \\
 & 1 & \text{A} & 1 & 1 \\
$$

14th April 1986

--

-

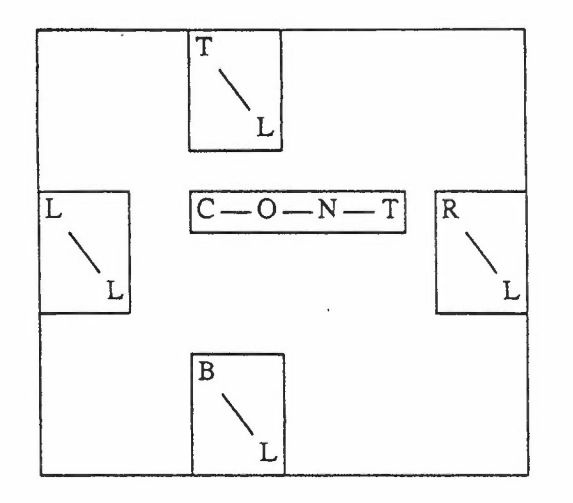

*Figure* 7: diagram showing a cuboid with simple labels.

í,

The Dimensional Design shown in Figure 7 can be produced using the following data (parameter section rmitted):

```
\overline{[}T [ \AT 1 \AL #2 #3 ] V
L [ \AL 1 \AL #2 #3 ] V
 [ \ \lambda AC \ #1#2
          3 [ \AO #1
                     #2
                      3 [ \AN #1
                                 #2
                                 3 \lambda T\begin{array}{c} \end{array}\mathbf{I}] # 1 #2 #3
 R [ \AR 1 \AL #2 #3 ] V
 B [ \AB 1 \AL #2 #3 ] V
] V
```
 $\gamma^{(2)}$ 

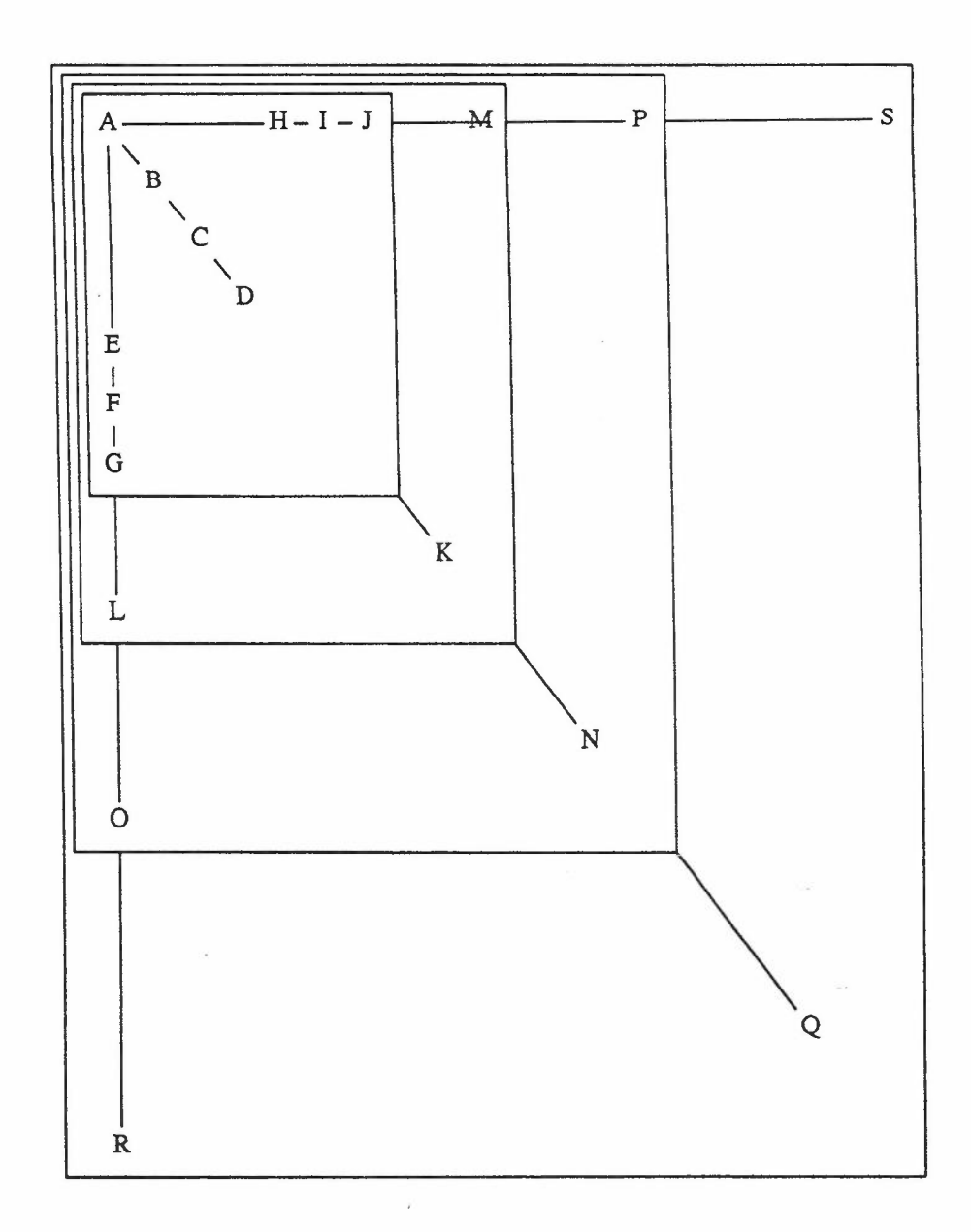

*Figure* 8: diagram showing nested cuboids, and selection of arcs from the parameter table.

14th April 1986

The Dimensional Design shown in Figure 8 can be produced using the following data, but the exact arc dimensions depend on the parameter section (omitted, see earlier):

[  $\overline{\mathfrak{l}}$  $\overline{[}$ [ \AA 1-3 1 [ \AB 1-3 1 [ \AC 1-3 1 \AD #2 #3 ] #2 #3 ] 2 [ \AE 1- 3 #1 2 [ \AF 1 - 3 #1 2 \AG #3 ] #3 ] 3 [ \AH 1- 3 #1 #2 3 [ \AI 1-3 #1 #2  $3 \lambda J$  $\begin{array}{c} \rule{0pt}{2.5ex} \rule{0pt}{2.5ex} \rule{0$  $\frac{1}{1}$   $\lambda$ AK  $J \, V \, 4 - 6$  $2 \Delta L$ 3 *\AM* ] V 7-9 1 \AN 2 \AO  $3 \overline{AP}$ ] V 10 - 12 1 \ AQ  $2 \lambda$ 3 \AS ] V

# 14th April 1986

 $\epsilon \rightarrow \mp$ 

 $\frac{1}{2}$ 

ð

-

# Appendix A: The Drawing Program on the Perq

The Pascal source that follows provides the bulk of the drawing program on the Perq. Several areas are Perq and PNX specific (PNX is the ICL version of UNIX<sup>†</sup> for the Perq), and in fact, this program will only run within the Window Management System, and not on the raw display. Several types have to be declared in order to provide the structures which the PNX system calls expect as parameters. ICL Pascal provides an "include" mechanism: the PNX specific types are declared in the file "PNXtypes.h". The formal declarations of the PNX specific system calls are held in "PNXproc.pas", as are the bodies of procedures which are used to hide the use of the system calls and types. The following are declared:

-

*procedure getwindowsize*( *var* w, *h* : *integer*); this routine returns the width and height of the window in pixels. The Window Management System must be active!

*procedure gettextsizet var* w, *h : integer);* this routine returns the width and height of a character in the default font, assuming a constant width font

*procedure clearwindow;* this routine clears the contents of the window.

*procedure drawline( xa, ya, xb, yb : integer);* this draws a line from the point given by (xa,ya) to the point  $(xb,yb)$ .

*procedure drawtext*(*x, y : integer; s : packed array[lo..hi:integer] of char);* causes the text in s to be output starting at the point (x.y).

*Note:* The Window Management System takes care of clipping any output to the window boundary.

t UNIX is <sup>a</sup> Trademark of Bell Laboratories.

```
program draw(input, output);
con s t
   MAXS = 20; (* max number of characters in a string *)
type
    string = packed array[1..MAXS] of char;
    box = record
           left, top, right, bottom : integer;
       end;
    (* in order to keep the structure simple, keep *)
    (* the PNX specific types in a seperate file *)
#include "PNXtype.h"
var
    WW, wh
integer; (* width and height of window in pixels *)
    cw, ch
integer; (* width and height of character in pixels *)
    finished : boolean;
    top, left, bottom, right integer;
    letter: char;
    wd: s tring;
    sq : box;
    (* in order to keep the structure simple, declare the PNX *)(* specific system calls and procedures in a seperate file*)
#include "PNXproc.yas"
    (* declarations of:
        procedure getwindowsize( var w, h : integer);
        procedure gettextsize( var w, h : integer);
        procedure clearwindow;
        procedure drawline( xa, ya, xb, yb : integer);
        procedure drawtext( x, y : integer;
                       s : packed array [lo..hi: integer] of char);
    * )
    (* the rest of the routines and program should be PNX independant *)
procedure boxbuild( var b : box; bl, bt, br, bb : integer);
 begin
    b. left := b1;b.top := bt;b. right := br;b.bottom: = bb;end;
```
14th April 1986

 $\frac{1}{4}$  .  $\frac{1}{2}$ 

ć

-

```
procedure drawbox( b : box );
begin
    drawline(b.left,b.top,b.right,b.top);
    drawline (b.right, b.top, b.right, b.bottom);
    drawline (b.right, b.bottom, b.left, b.bottom);
    drawline (b. left, b. bot tom, b. left, b. top);
end;
procedure charinbox( b : box; c : char);
var
    s tmp : packed array[1..1] of char;
begin
    s tmp [1] := c;drawtext(b.left+3,b.bottom-1,stmp);
end;
procedure getfourcharacters(var s : string);
var
    i : integer;
begin
    n<br>for i := 1 to MAXS do s[i] := '';
    for i := 1 to 4 do
    begin
        if eof or eoln then
        begin
            writeln('getfourcharacters: eof or eoln');
            exit(1);end
        else
        begin
            read(s[i));
        end;
    end;
end;
procedure getcharsandbracket(var s : string);
var
     i integer;
     f : boolean;
begin
     n<br>for i := 1 to MAXS do s[i] := '';
     i := 1;
     f := true;while f do
     begin
       if eof or eoln or (i = MAXS) then
         begin
             writeln('getcharsandbracket: eof or eoln or overflow');
             exit(1);end
         else
```
- 92

```
begin
            read(s[i])
            if s[i] = '(' then f := false;i := i + 1;<br>i := i + 1;end;
   end;
end;
procedure getcharacter(var letter : char);
var
    i integer;
    s : string;
begin
    n<br>for i := 1 to MAXS do s[i] := '';
    for i := 1 to 4 do (* quote char quote comma *)
    begin
        if eof or eoln then
        begin
            writeln('getcharacter: eof or eoln');
            exit(1);end
        else
        begin
            read(s[i]);end;
    end;
    if (s[1] \Leftrightarrow "") or
        (s[3] \leq """) or
        (s[4] \leq, ', ' then
    begin
        writeln('getcharacter: missing quotes or comma');
        exit(1);end;
    if not (s[2] in [' ' ... ' ''] then
    begin
        writeln('getcharacter: non-printable ascii');
        exit(1);end;
     letter := s[2];
end;
procedure getfourintegers(var t, 1, b, r integer);
var
     integer;
     n : array<sup>[1..4]</sup> of integer;
     s : string;
 begin
     for i := 1 to MAXS do s[i] := ' ;
     for i := 1 to 4 do
```
14th April 1986

...

. I  $\backslash$ 

```
begin
       if eof or eoln then
       begin
          writeln('getfourintegers: eof or eoln');
          exit(1);end;
       read(n[i]);
       if eof or eoln then
       begin
           writeln('getfourintegers: eof or eoln');
           ext{it(1)};
       end;
       read(s[i));
   end;
    if (s[l] <> ',') or
       (s[2] <> ',') or
       ( s [ 3) <> ',') 0 r
      (s[4] \leq '')') then
   begin
       writeln('getfourintegers: missing commas or bracket');
       exit(1);end;
   t := n[1];1 := n[2];b := n[3];r := n[4];end;
begin
   getwindowsize(ww, wh);
   gettextsize(cw,ch);
   cw := cw + 4;ch := ch + 4;(* add 2 pixels either side of char *)
                      (* add 2 pixels above and below *)
   clearwindow;
    finished := false;
   while not finished do
    begin
        getfourcharacters(wd);
        (* 'Case' statement on value of wd *)if wd = 'Size
        begin
            finished := true;
                                      , then
```
- v -

-

```
14th April 1986
```
 $\epsilon \to \Xi$ 

```
end
else
if wd = 'Drawbegin
   getcharsandbracket(wd);
                             , then
    (* Another 'Case' statement on value of wd *)
    if wd = 'Character(, then
    begin
       getcharacter(letter);
       get four integers (top, left, bottom, right);
       boxbuild(sq, left, top, right, bottom);charinbox(sq, letter);
    end
    e Is e
    if wd = 'Enum(, then
    begin
       get four integers (top, left, bottom, right);
        boxbuild(sq, left, top, right, bottom);
        charinbox(sq, '#');
    end
    else
    if wd = 'Induction(, then
    begin
        getfourintegers(top,left,bottom,right);
        boxbuild(sq, left, top, right, bottom);
        charinbox(sq,'*');
    end
    else
    if wd = 'Constant' ( ) then
    begin
        getfourintegers(top,left,bottom,right);
        boxbuild(sq, left, top, right, bottom);charinbox(sq, '0');
    end
    else
    if wd = 'Conditional(, then
    begin
        getfourintegers(top,left,bottom,right);
        box build (sq, left, top, right, bottom);
        charinbox(sq,'?');
    end
    else
```
14th April 1986

 $\omega \sim 2$ 

-

```
if wd = 'Rectangle' , then
           begin
               get four integers (top, left, bottom, right);
               boxbuild(sq, left, top, right, bottom);drawbox(sq);
           end
           else
           if wd = 'Vector( , then
           begin
               get four integers (top, left, bot tom, right);
               drawline(left,top,right,bottom);
           end
           else
           (* default action *)
           begin
               writeln('main loop: unknown Draw...');
               exit(1);
           end;
           (* should really check for closing semi-colon here *)
           readln;
       end
       e Is e
       (* default action *)
       begin
           writeln('main loop: not Size... or Draw...');
           exit(1);end;
   end;
end.
```
14th April 1986

 $\epsilon \rightarrow \pi$